## **SmartPlant Instrumentation Technical User Forum P2C2 (Houston SPI TUF) Meeting**

Attendees 31 Members in attendance 4 Online

**Copied To** | Houston SPI LTUF Website

**Called By** John Dressel **Prepared By** John Dressel with notes by Andrew Kunev

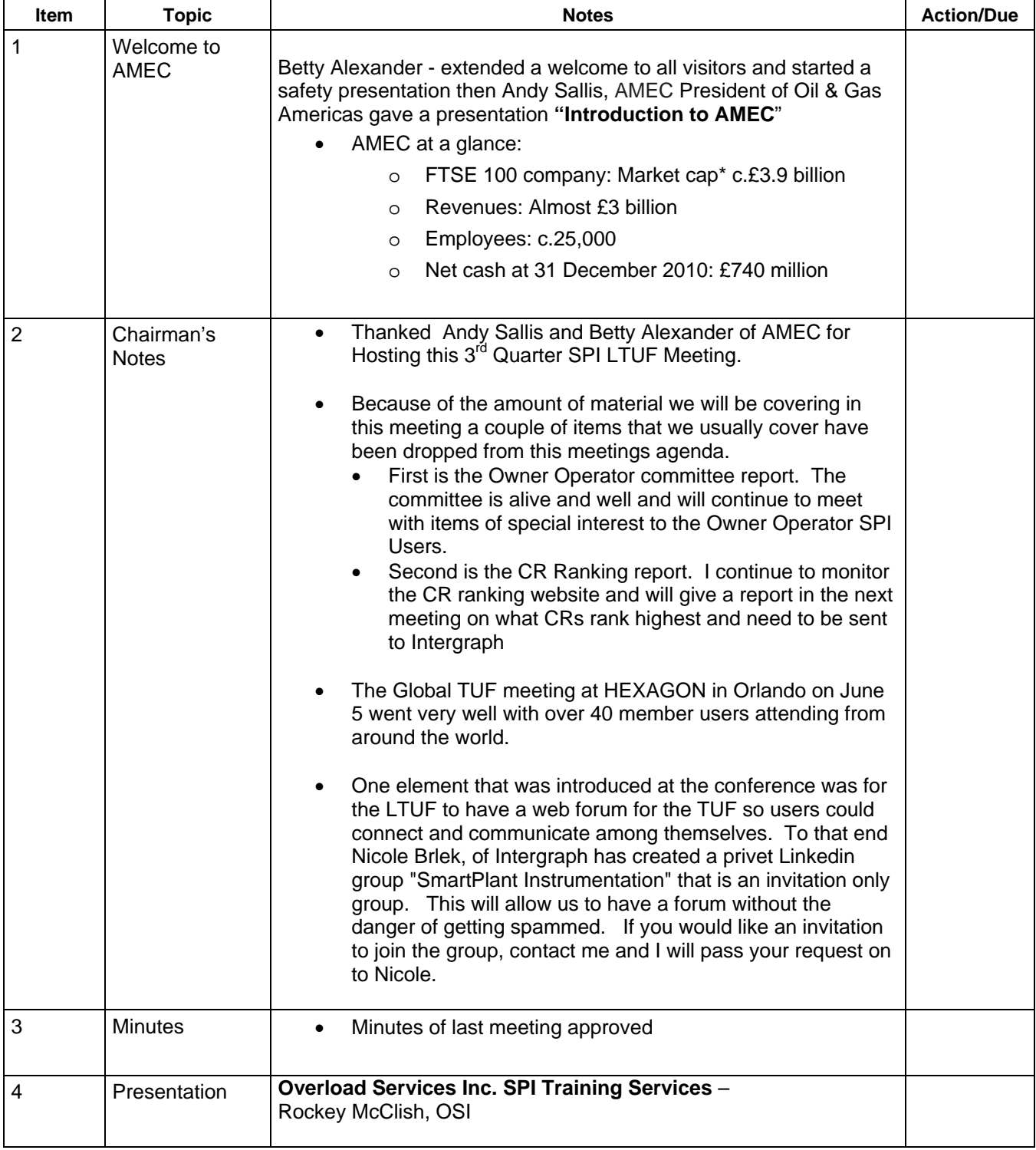

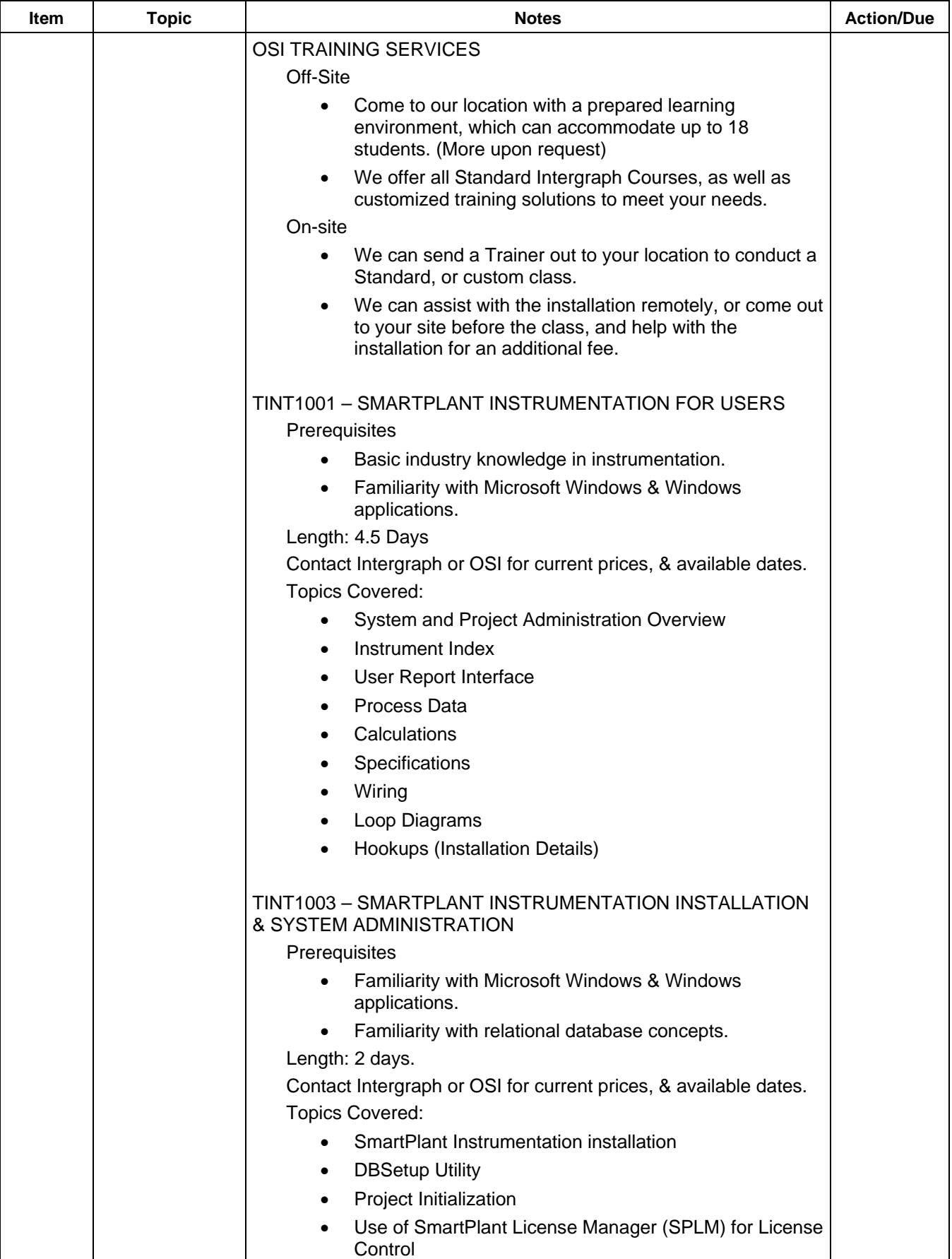

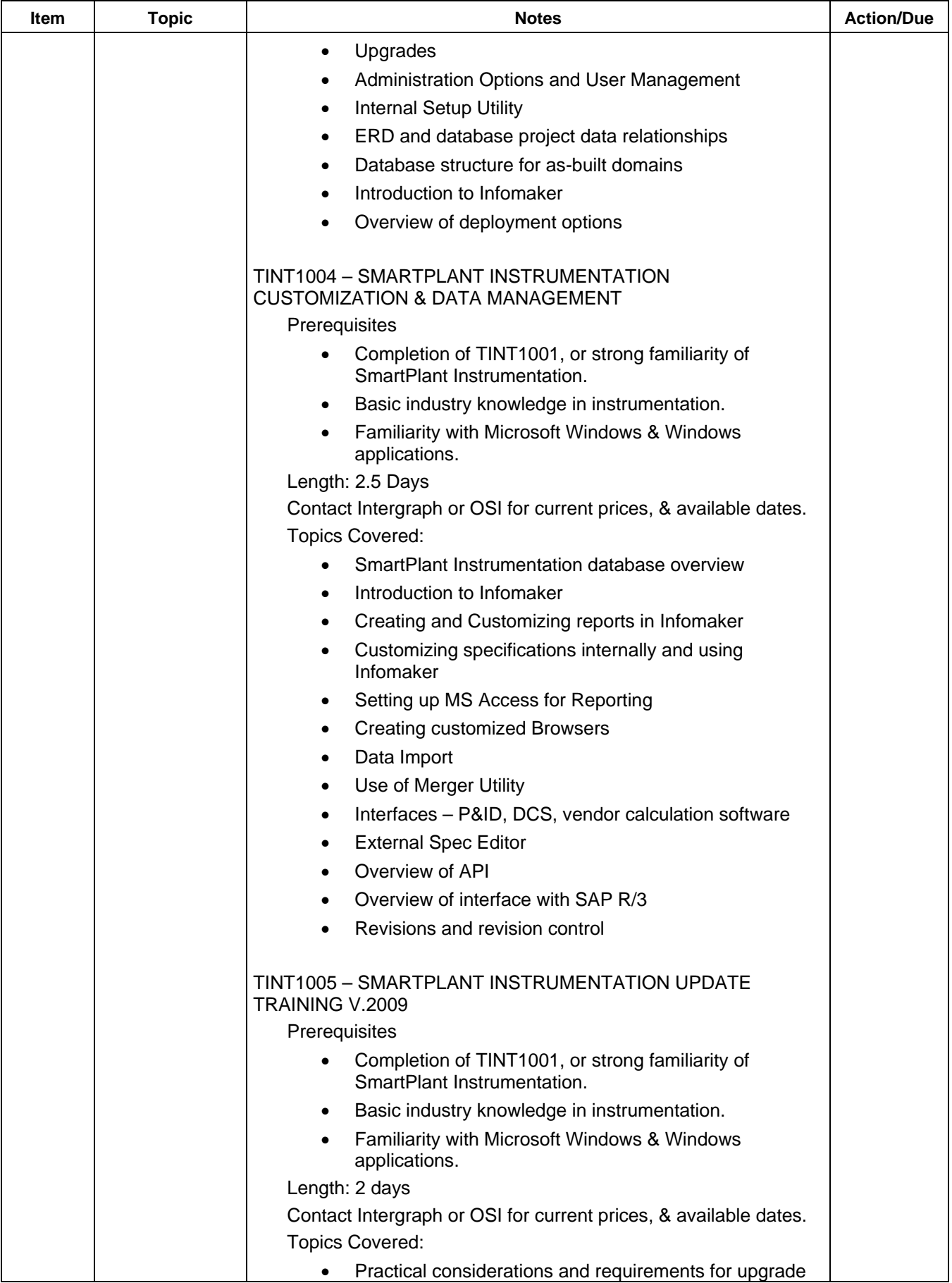

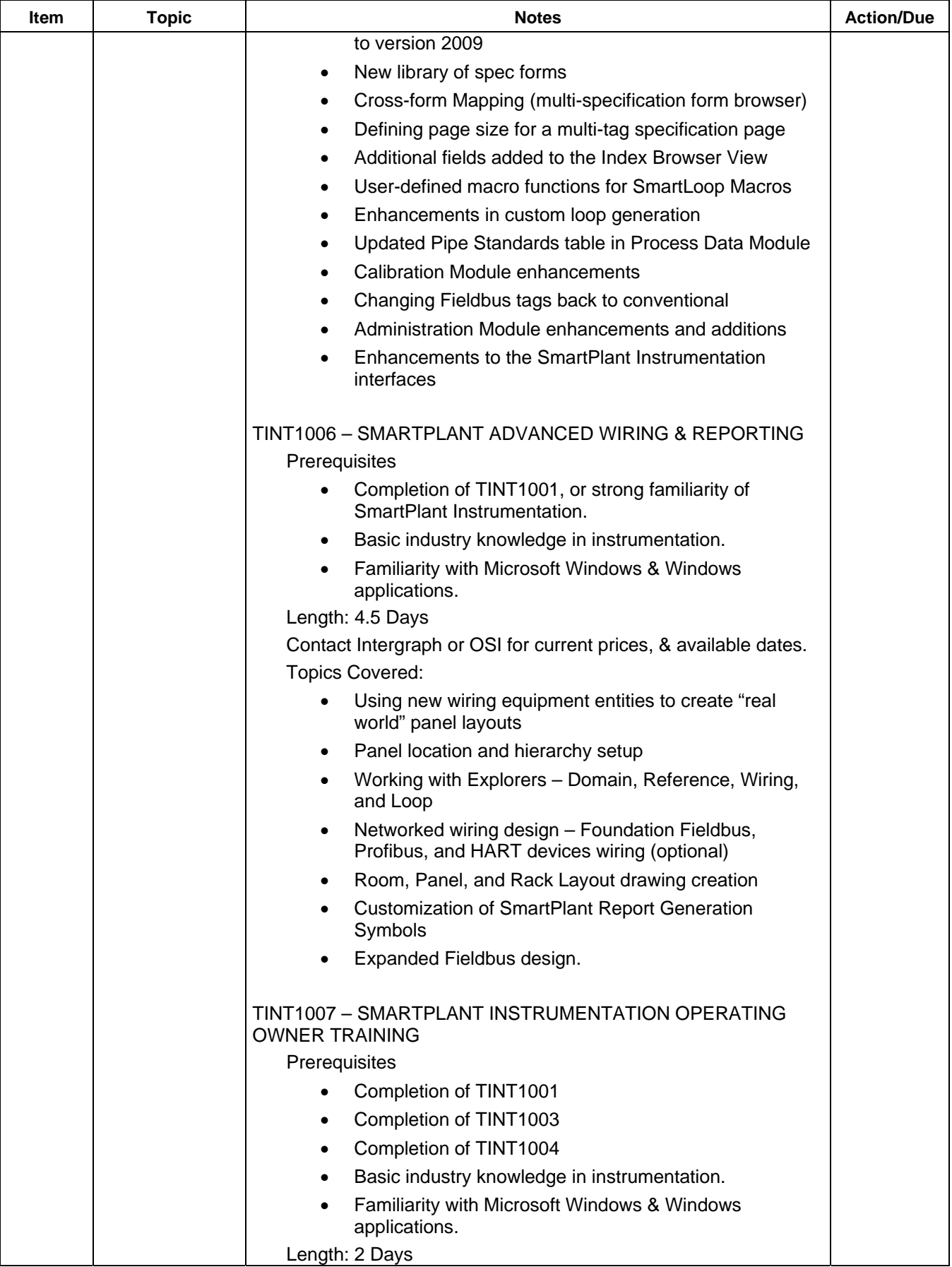

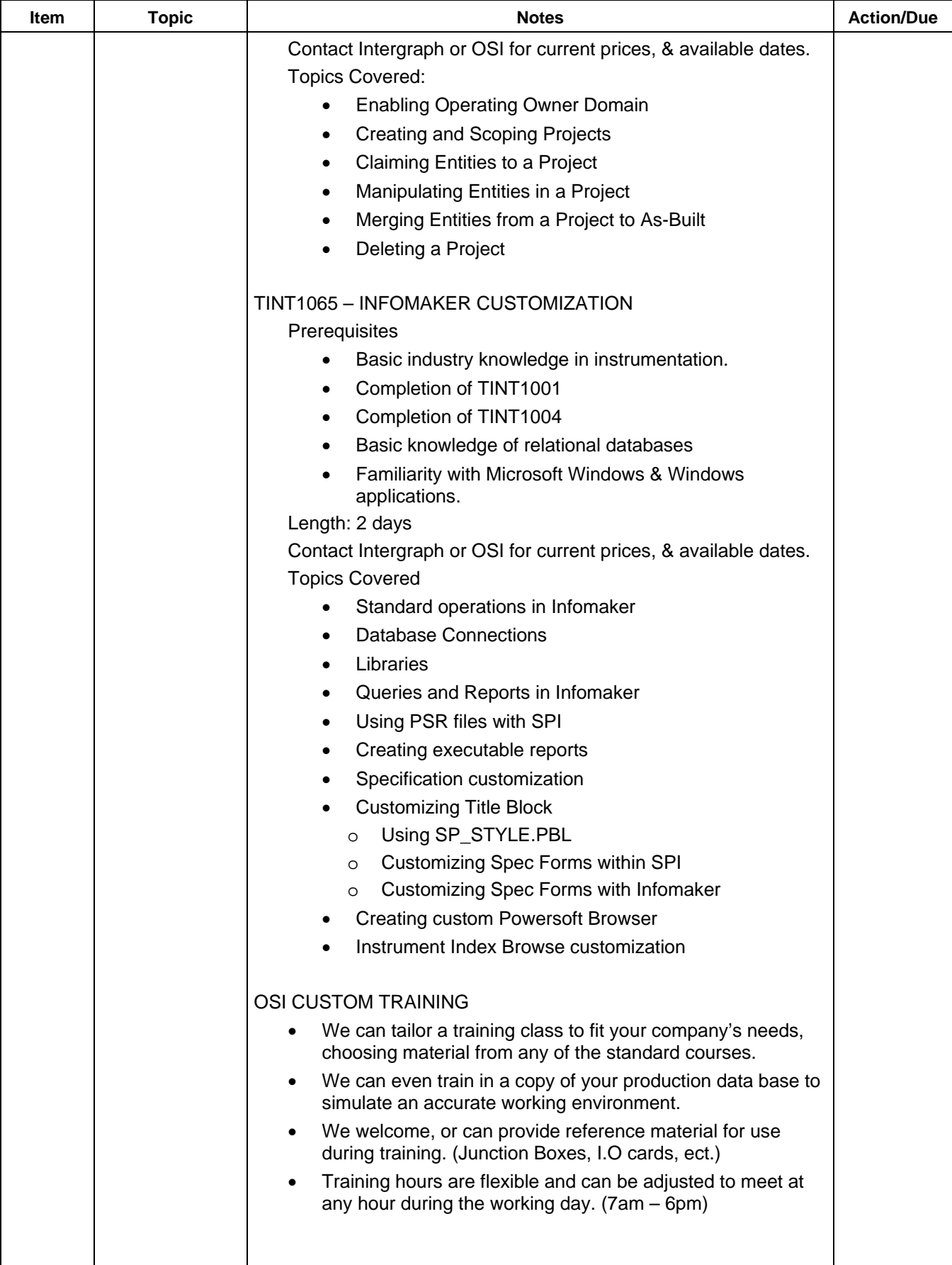

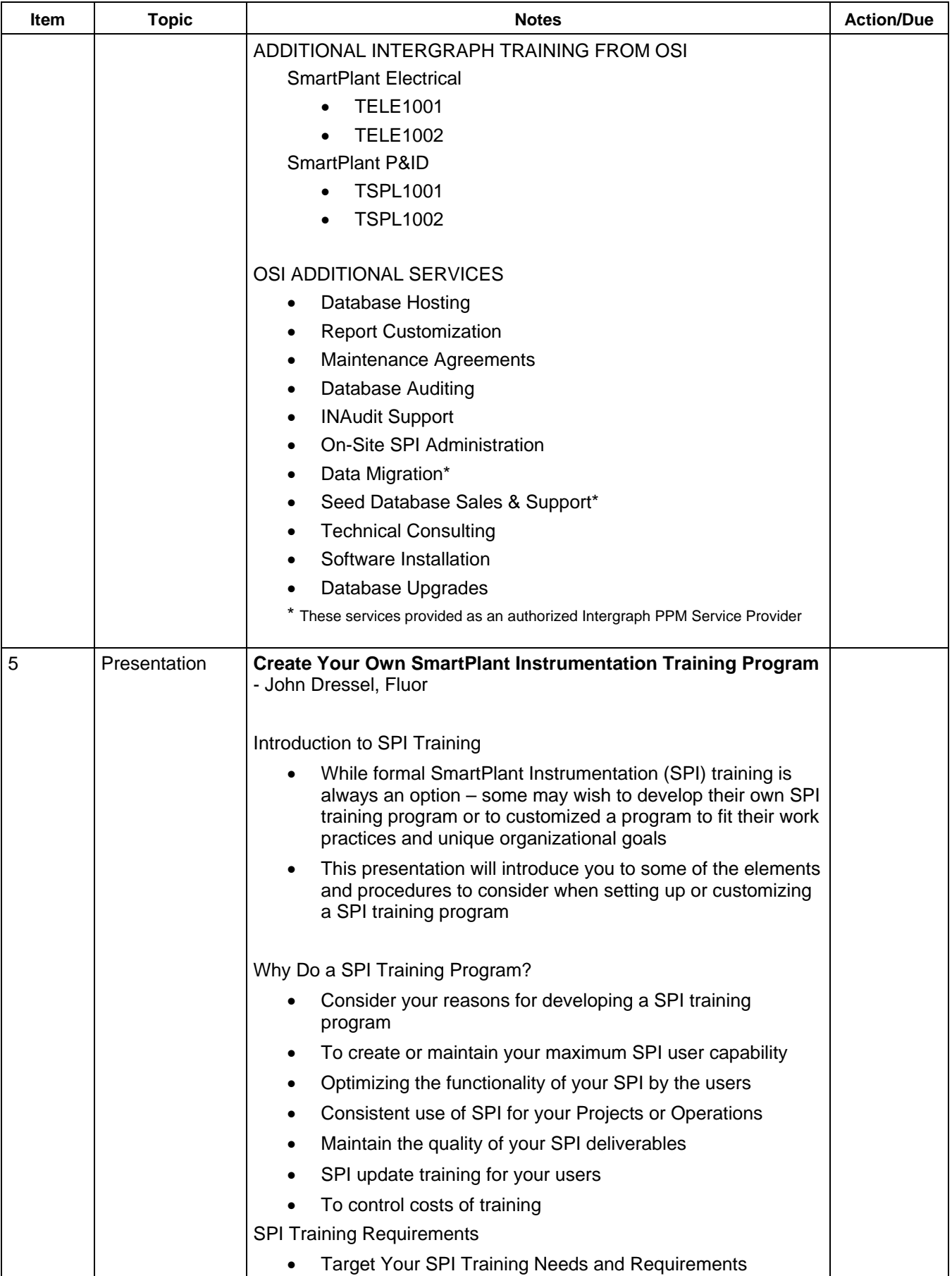

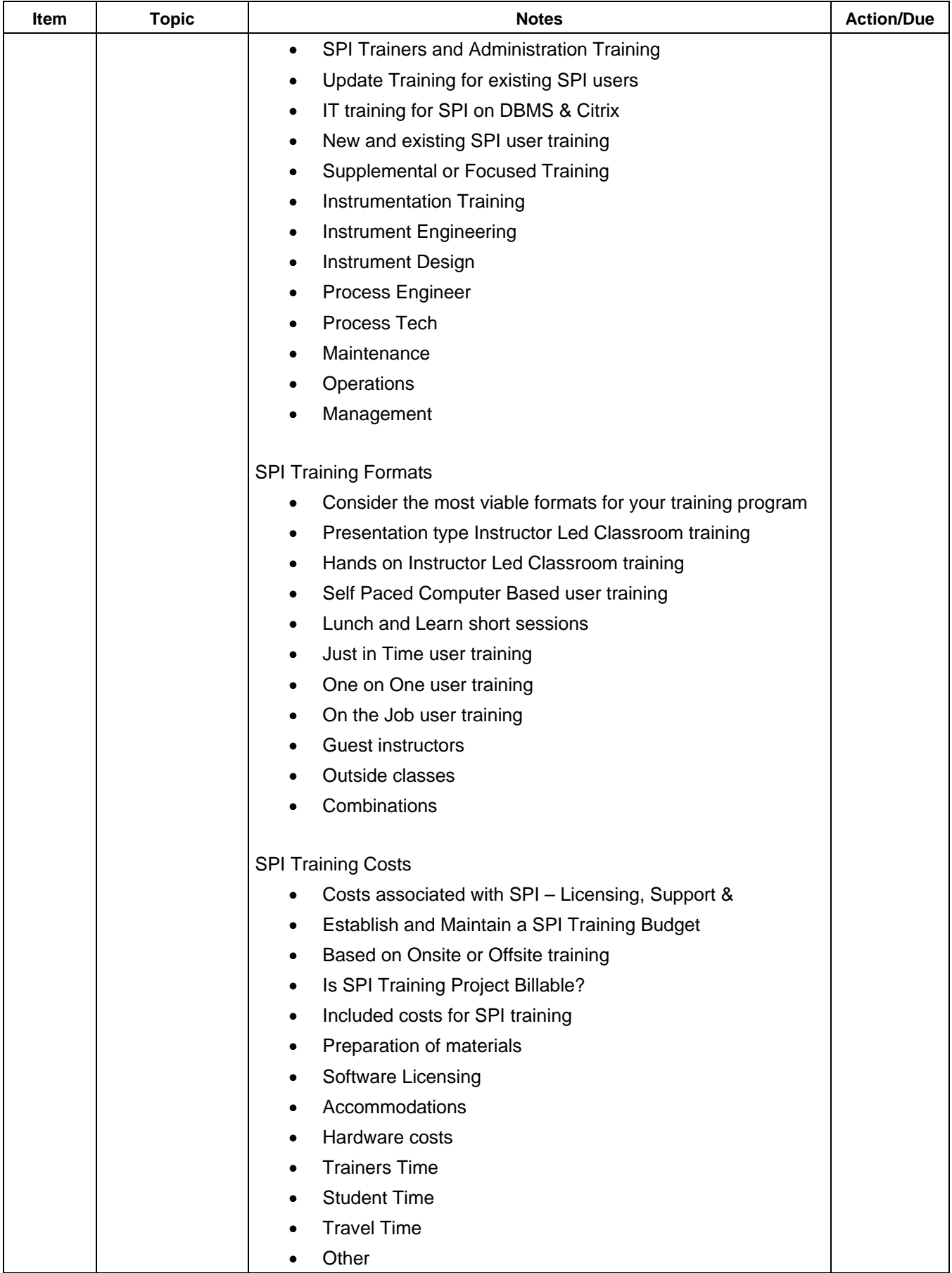

L

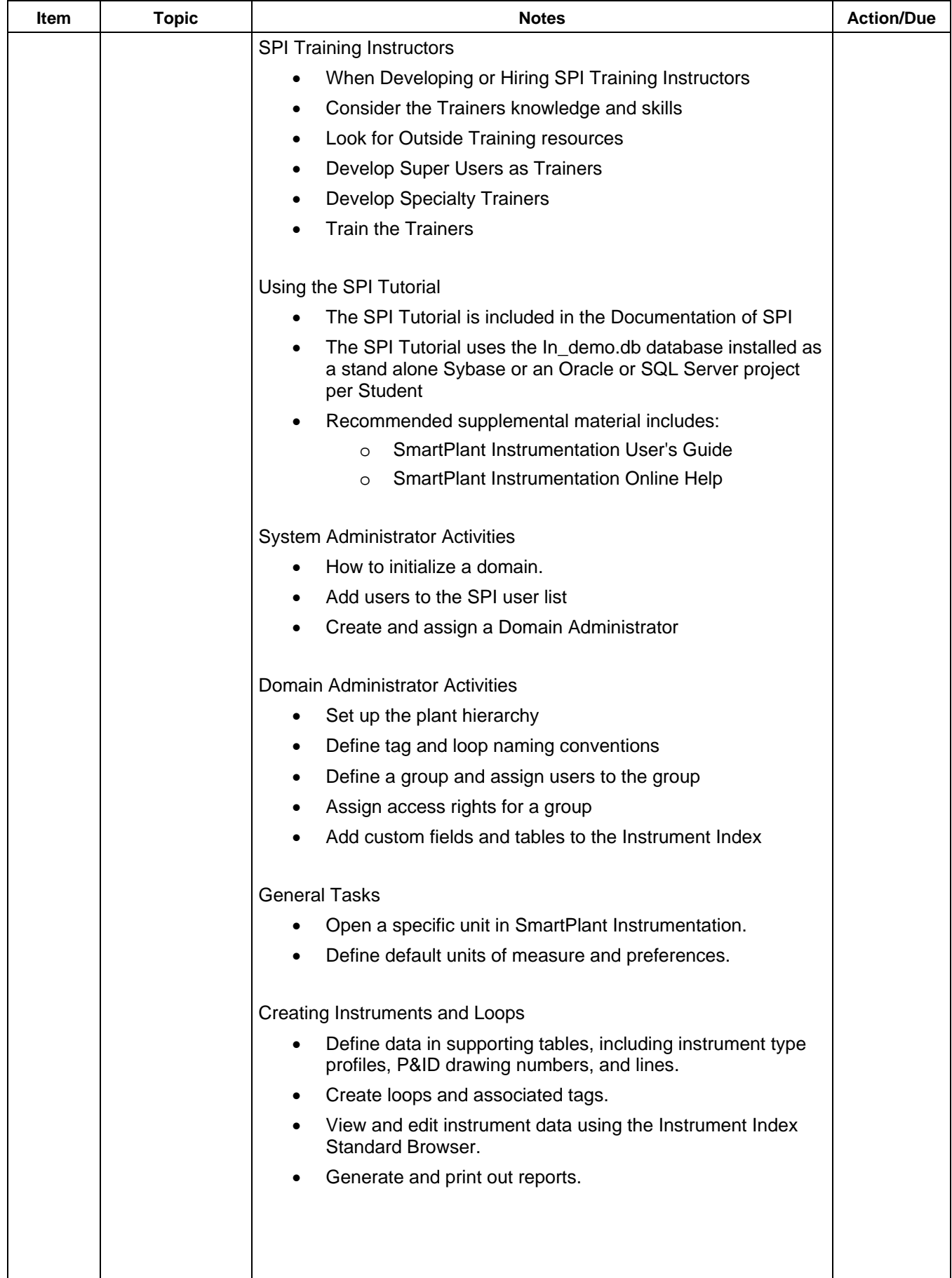

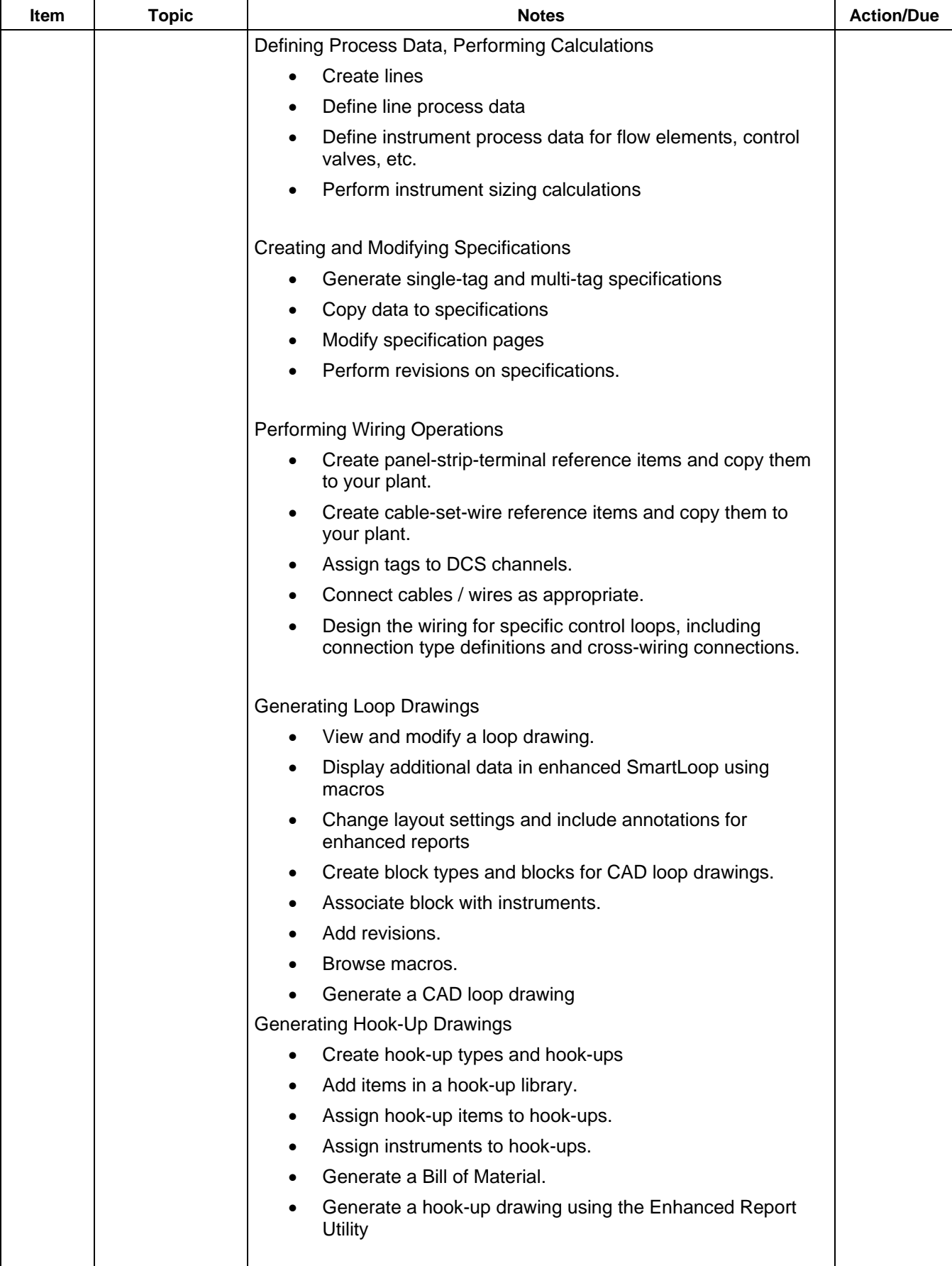

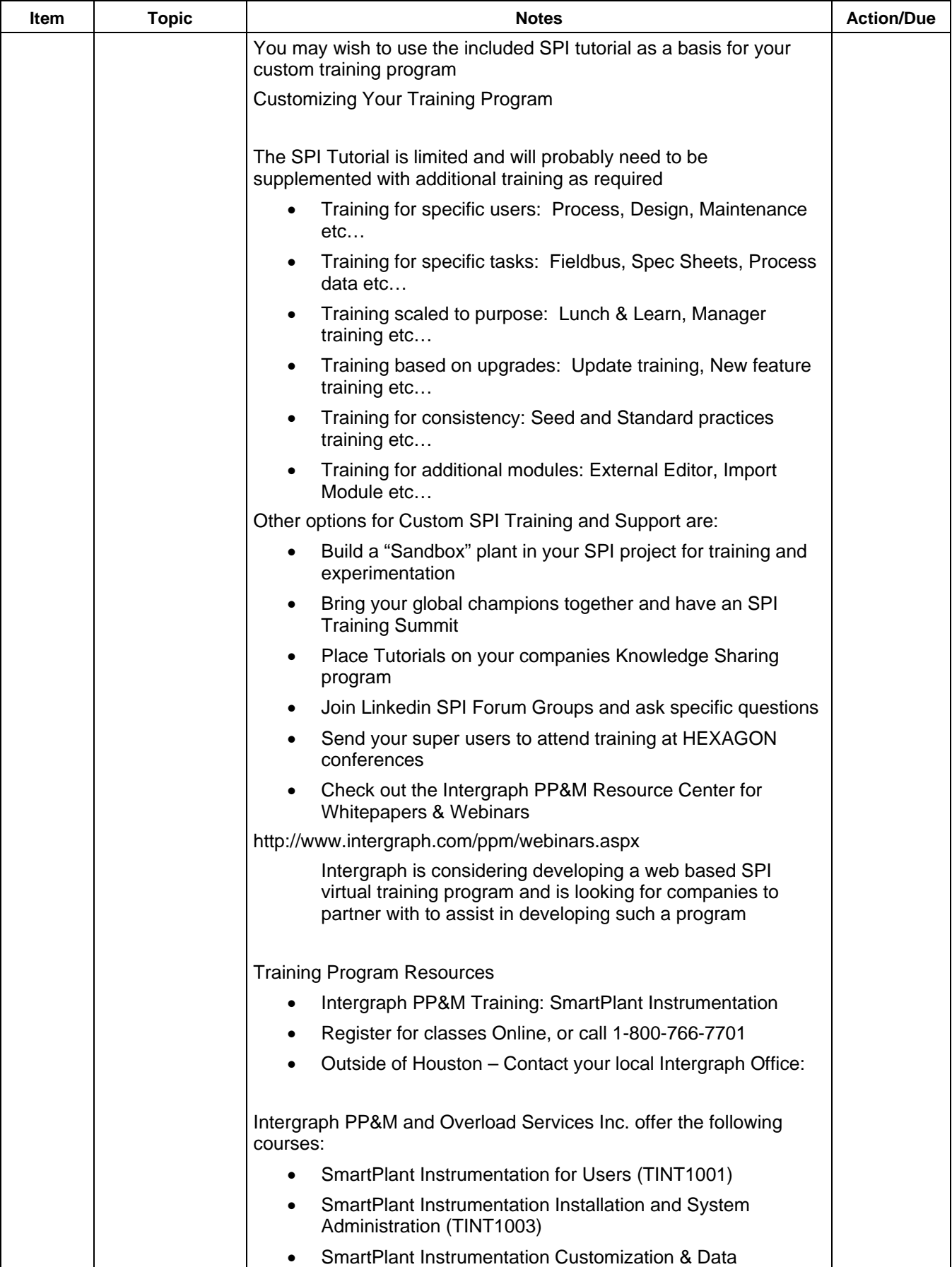

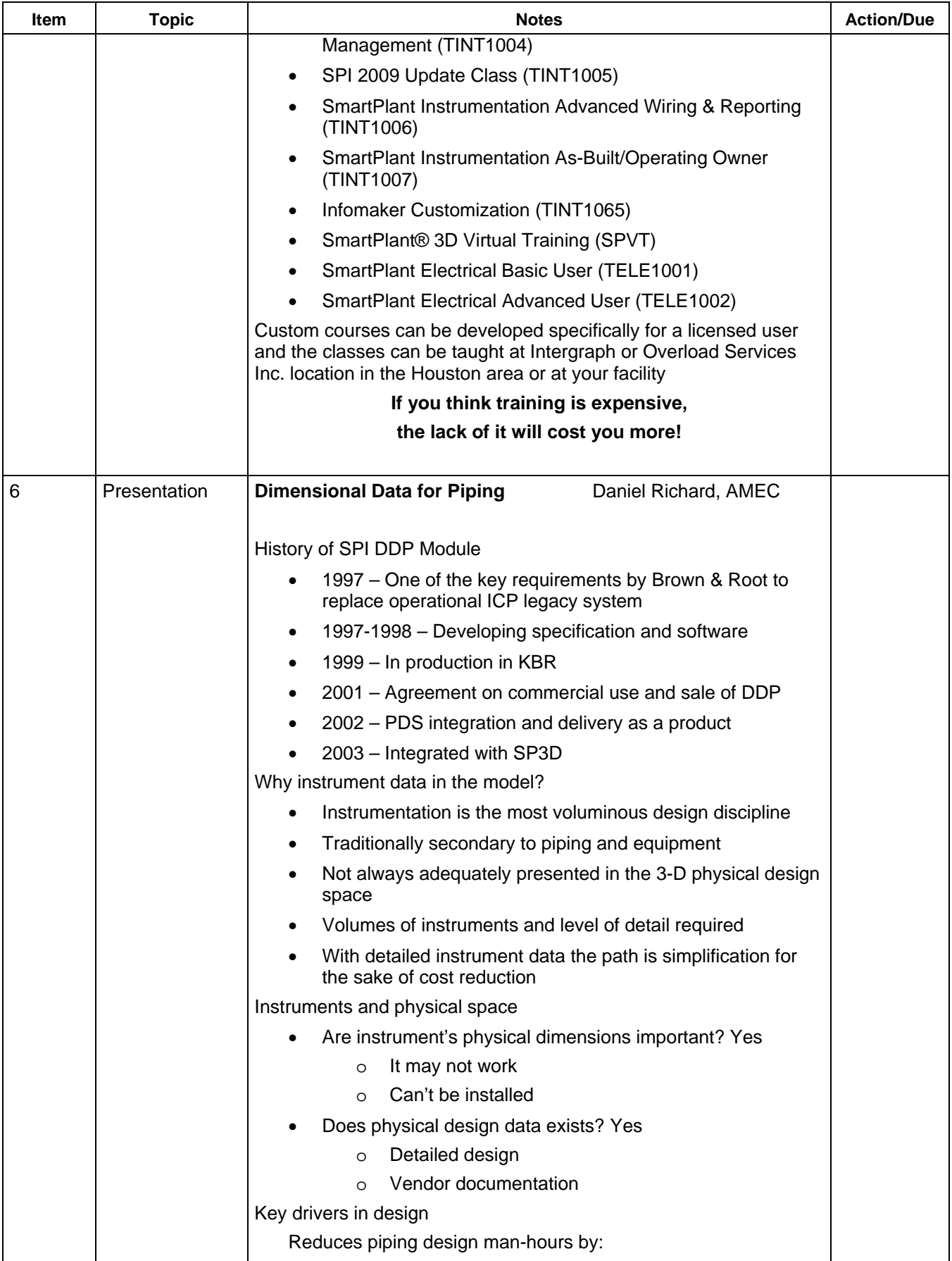

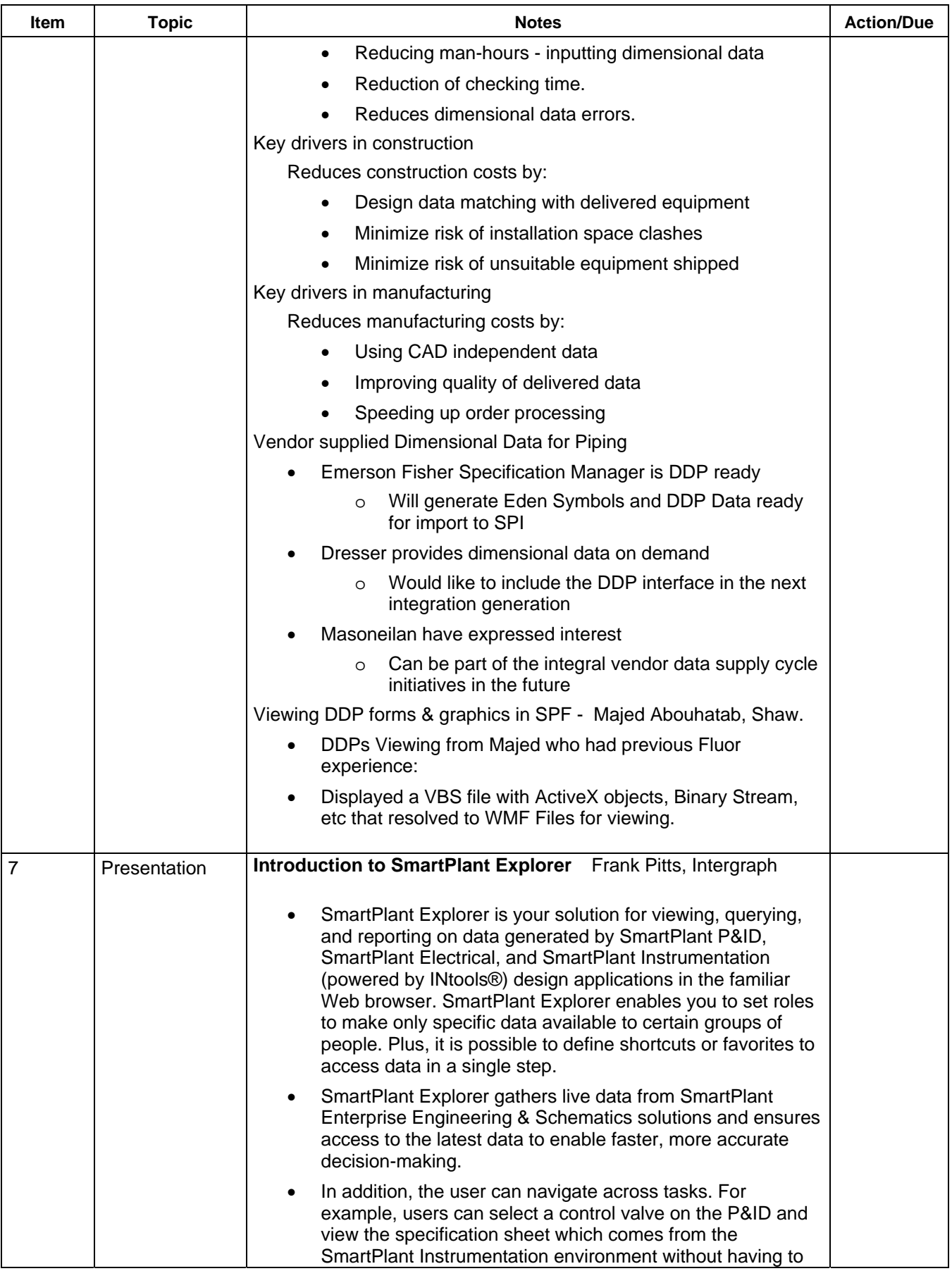

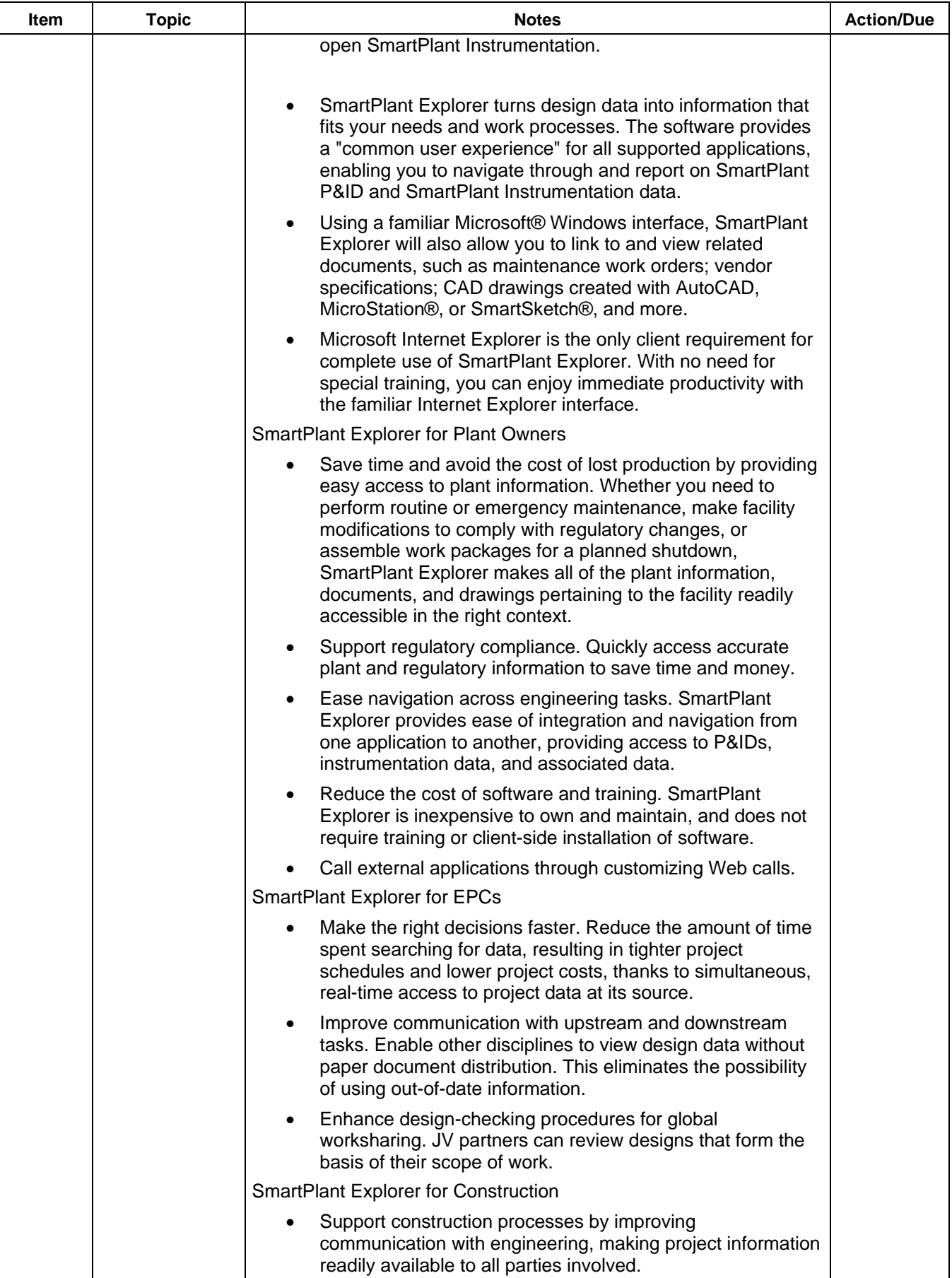

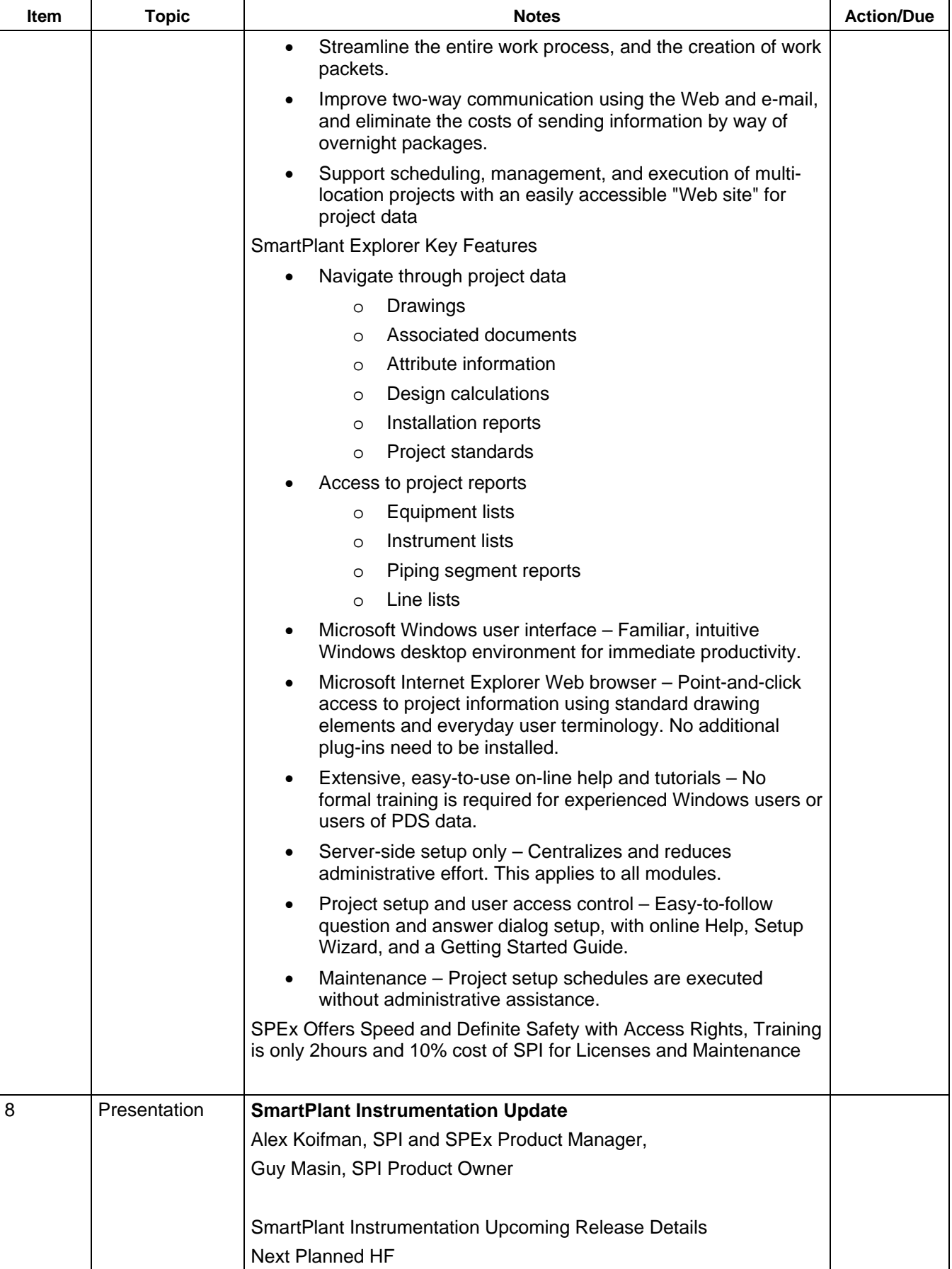

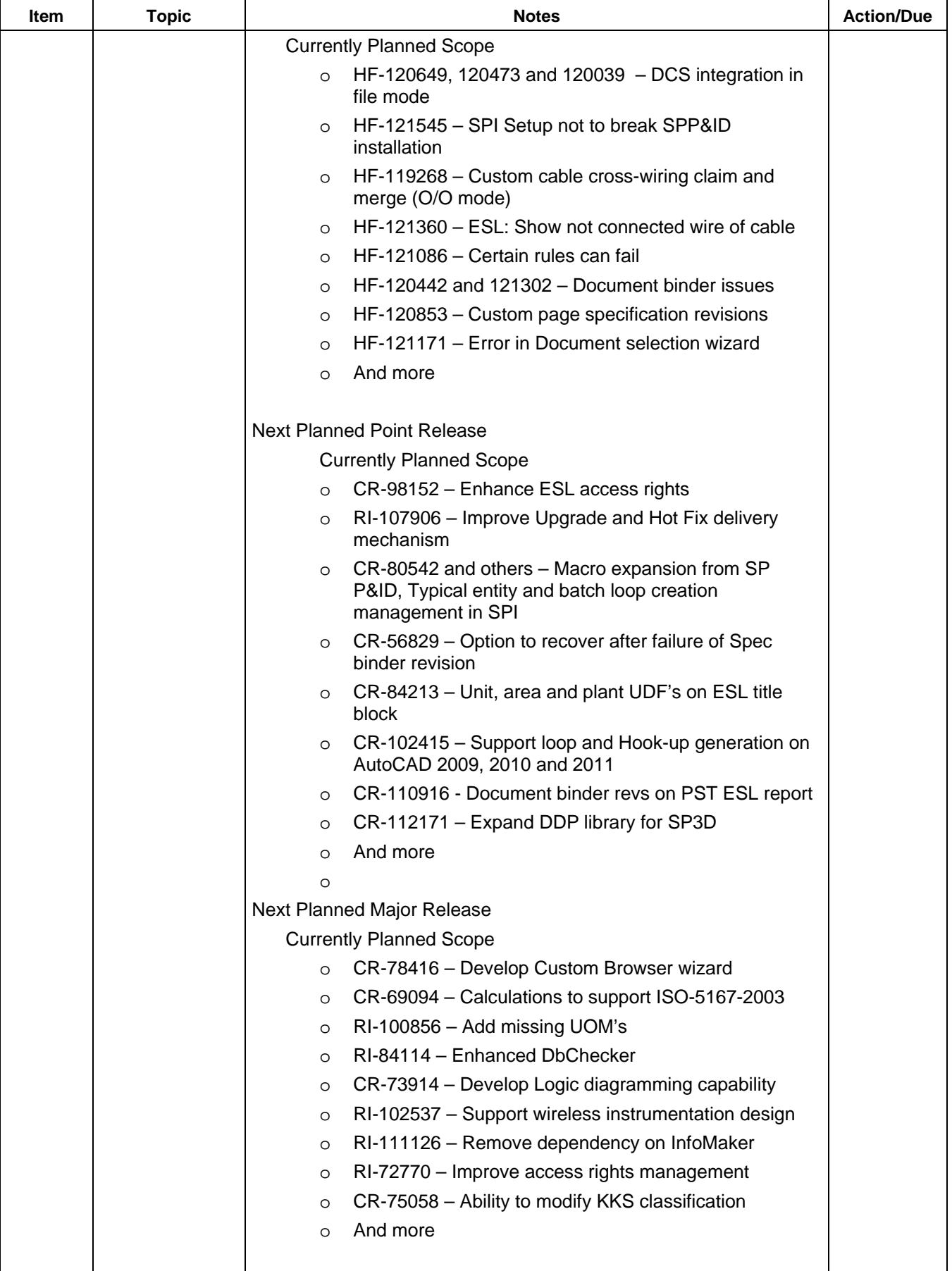

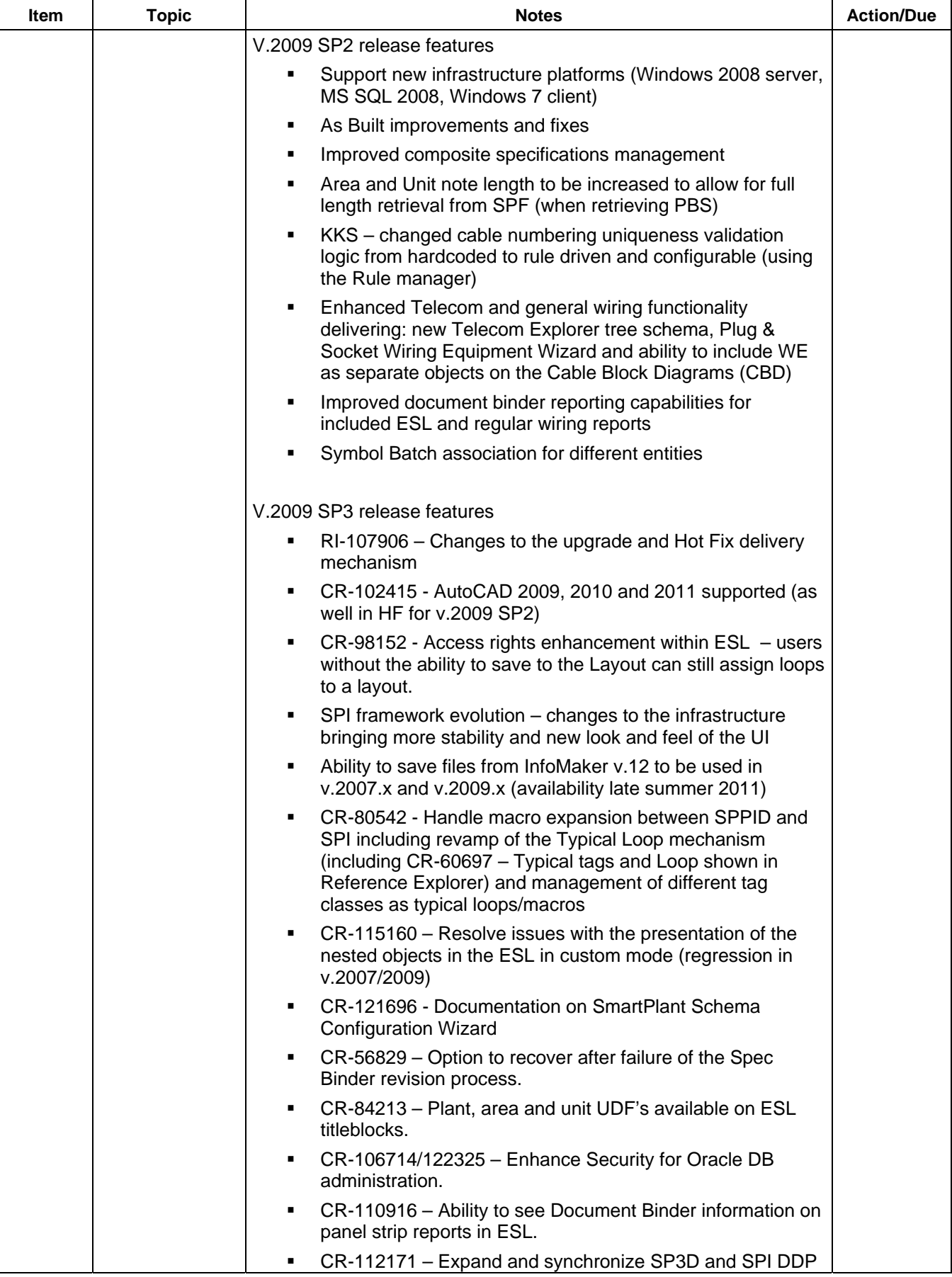

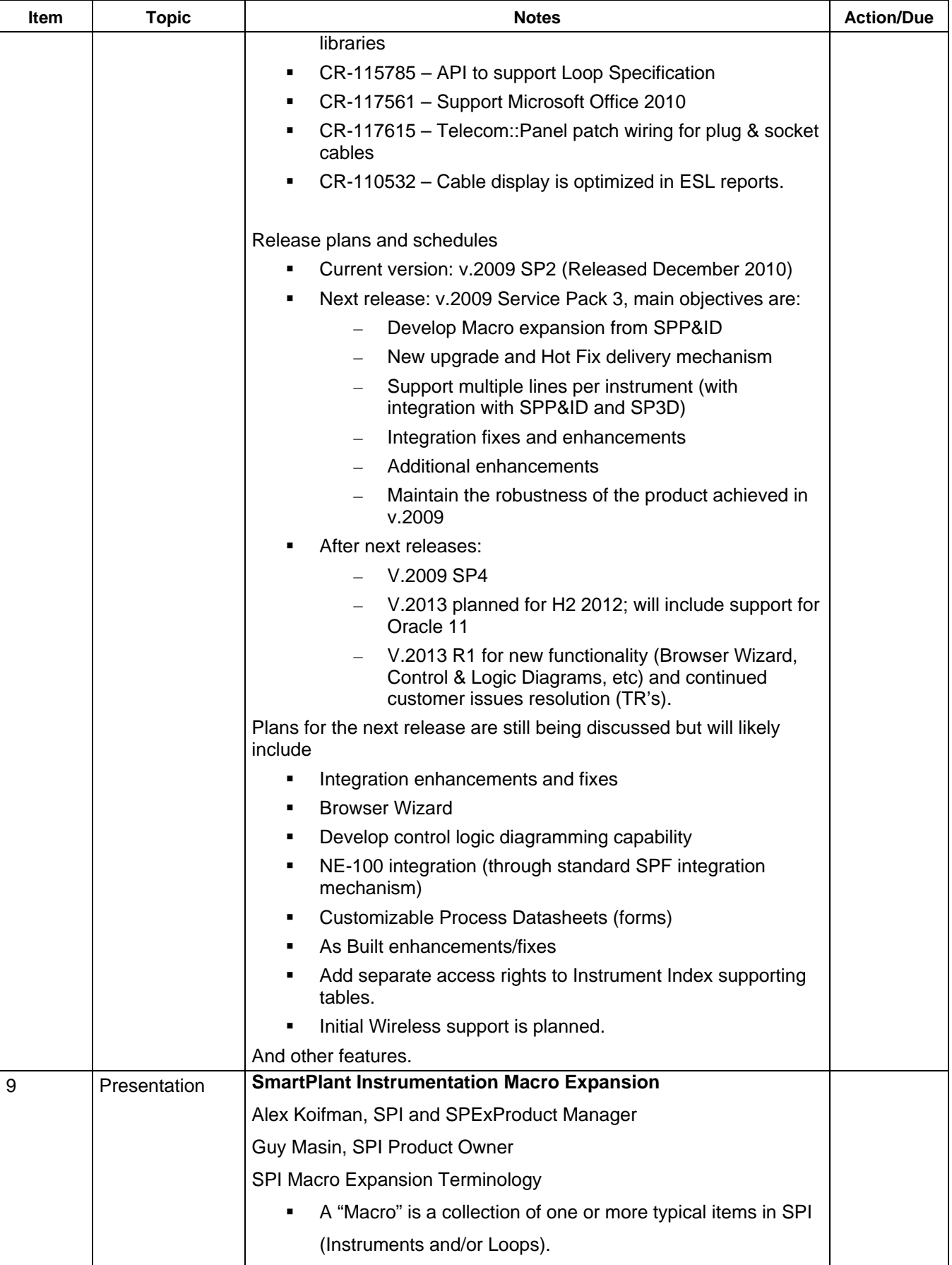

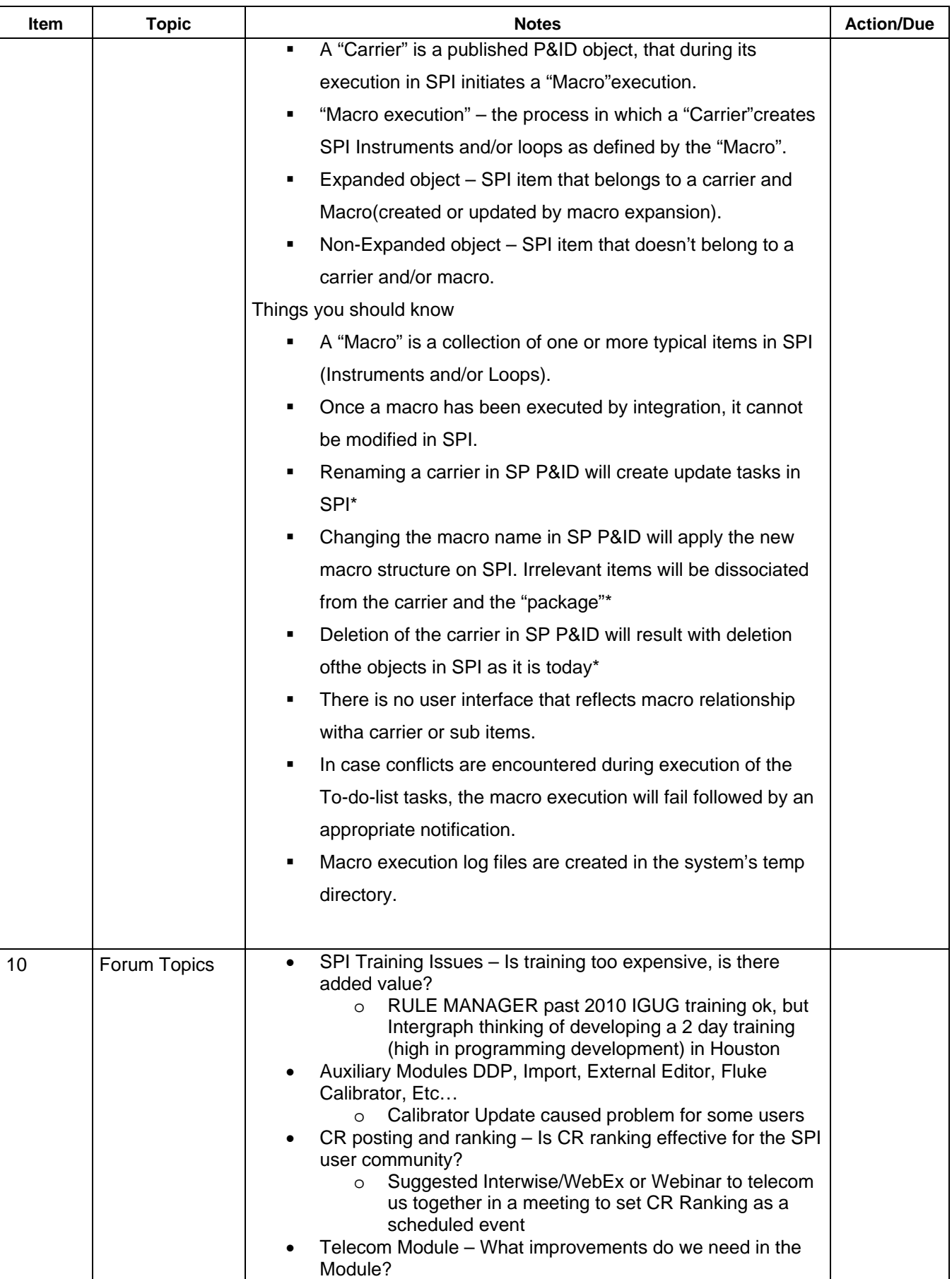

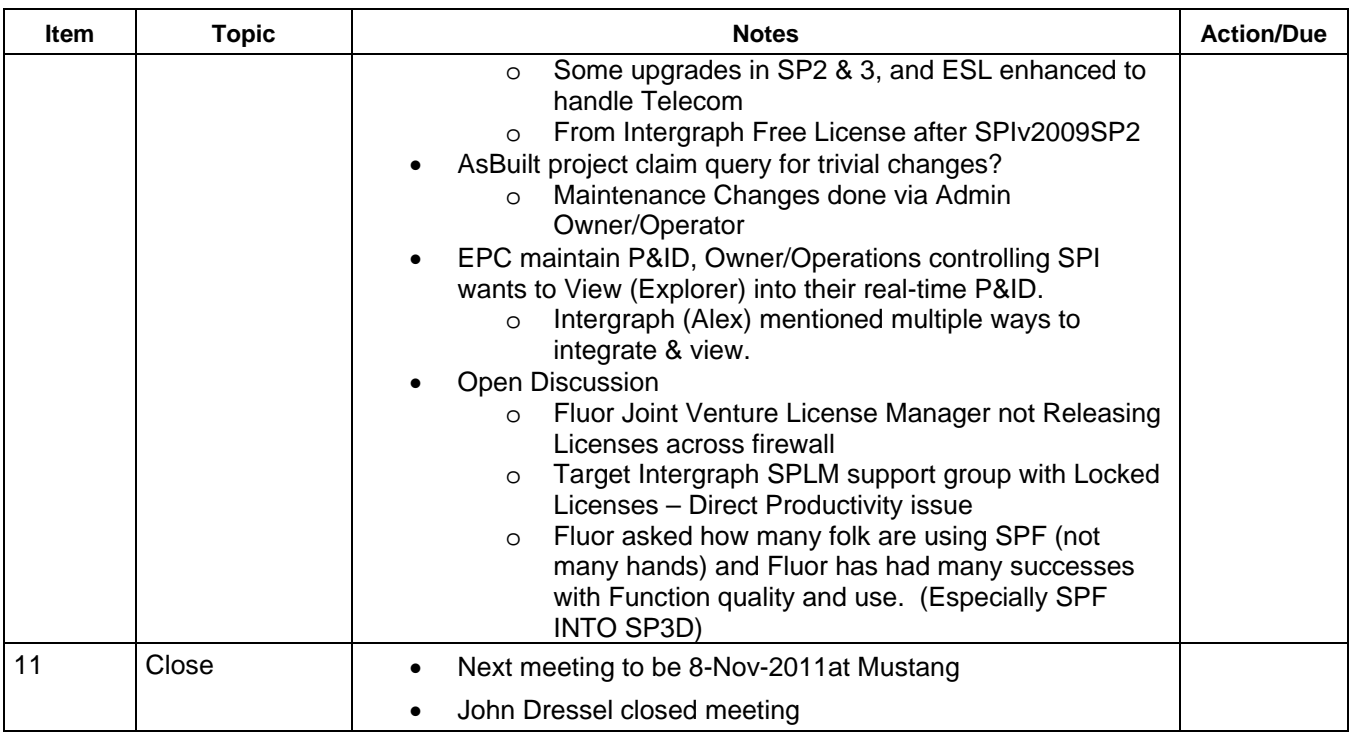